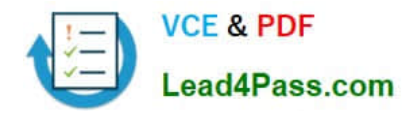

# **1Z0-995Q&As**

Oracle Global Trade Management 2018 Implementation Essentials

## **Pass Oracle 1Z0-995 Exam with 100% Guarantee**

Free Download Real Questions & Answers **PDF** and **VCE** file from:

**https://www.lead4pass.com/1z0-995.html**

100% Passing Guarantee 100% Money Back Assurance

Following Questions and Answers are all new published by Oracle Official Exam Center

**C** Instant Download After Purchase **83 100% Money Back Guarantee** 

- 365 Days Free Update
- 800,000+ Satisfied Customers  $603$

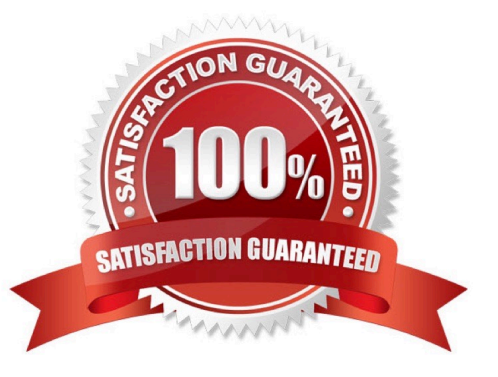

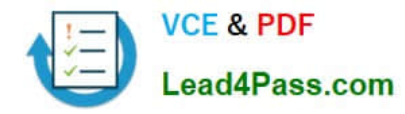

#### **QUESTION 1**

If you have just installed GTM, which domain would not be created by default?

- A. GUEST
- B. MASTER
- C. SERVPROV
- D. STAGE
- Correct Answer: D

Reference: https://docs.oracle.com/cloud/latest/otmcs\_gs/OTMCG/OTMCG.pdf

#### **QUESTION 2**

The electronic message received by the broker is missing a data element. What are the two causes of this problem? (Choose two.)

- A. The User Interface was not configured to require the user to enter the data.
- B. The External System is incorrectly configured.
- C. The Declaration Message does not have the correct Logic Configuration attributes specified.
- D. The Out XML Profile is missing the required data elements.

#### Correct Answer: AB

#### **QUESTION 3**

Which three of the following does the system perform when you click the "Assign Costs" button in Landed Cost Simulator? (Choose three.)

- A. Use the Formula Rule Set Group to assign formulas to the charges.
- B. Use the Value Rule Set Group defined in Logic Configuration to assign charges.
- C. Determine the customs value based on the INCOTERMS.
- D. Use the Formula Rule Set Group to calculate the value of the charges.
- E. Calculate the value of the customs duty and taxes.

Correct Answer: ACE

#### **QUESTION 4**

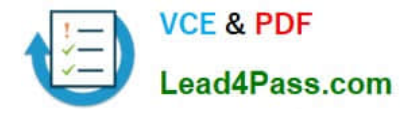

Your client wants to replace a product classification code with a new product classification code for all items with an item remark qualifier of ENCRYPTED and value set to Y. Which two design and configuration options meet this requirement? (Choose two.)

A. Create a saved query to identify the item with an item remark qualifier of ENCRYPTED and the value set to Y, and develop agent logic to search and replace the product classification code.

B. Create a saved query to identify the item with an item remark qualifier of ENCRYPTED and the value set to Y, and use the saved query with the recurring process Update Product Classification to update the items based on old and new product classification code.

C. Create a product classification template with the new product classification code, use the UI to select multiple items that meet the criteria based on the remark and old classification code, and assign the new product classification template.

D. Create a product classification template with the new product classification code and use agent logic to update all items with the old product classification code for any item that has the item remark qualifier of ENCRYPTED and the value set to Y and has the old code.

Correct Answer: BC

#### **QUESTION 5**

Which three OTM objects can be used to create Trade Transactions in GTM? (Choose three.)

- A. Order Release
- B. Invoice
- C. Shipment
- D. Order Movement
- E. Shipment Group
- F. Order Base
- Correct Answer: ACE

Reference: https://blogs.oracle.com/scm/extending-otm-with-gtm-for-a-global-trade-and-transportation-platform

[1Z0-995 VCE Dumps](https://www.lead4pass.com/1z0-995.html) [1Z0-995 Practice Test](https://www.lead4pass.com/1z0-995.html) [1Z0-995 Study Guide](https://www.lead4pass.com/1z0-995.html)

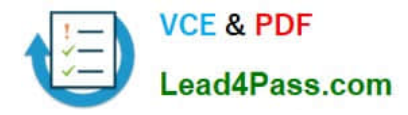

To Read the Whole Q&As, please purchase the Complete Version from Our website.

## **Try our product !**

100% Guaranteed Success 100% Money Back Guarantee 365 Days Free Update Instant Download After Purchase 24x7 Customer Support Average 99.9% Success Rate More than 800,000 Satisfied Customers Worldwide Multi-Platform capabilities - Windows, Mac, Android, iPhone, iPod, iPad, Kindle

We provide exam PDF and VCE of Cisco, Microsoft, IBM, CompTIA, Oracle and other IT Certifications. You can view Vendor list of All Certification Exams offered:

#### https://www.lead4pass.com/allproducts

### **Need Help**

Please provide as much detail as possible so we can best assist you. To update a previously submitted ticket:

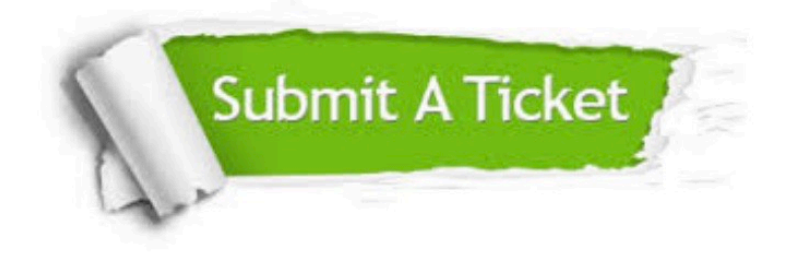

#### **One Year Free Update**

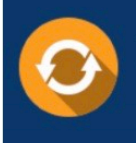

Free update is available within One fear after your purchase. After One Year, you will get 50% discounts for updating. And we are proud to .<br>poast a 24/7 efficient Customer Support system via Email

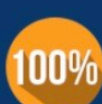

**Money Back Guarantee** To ensure that you are spending on

quality products, we provide 100% money back guarantee for 30 days from the date of purchase

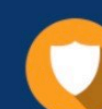

#### **Security & Privacy**

We respect customer privacy. We use McAfee's security service to provide you with utmost security for vour personal information & peace of mind.

Any charges made through this site will appear as Global Simulators Limited. All trademarks are the property of their respective owners. Copyright © lead4pass, All Rights Reserved.